# Informatyka 1 (ES1E2009)

Politechnika Białostocka - Wydział Elektryczny Elektrotechnika, semestr II, studia stacjonarne I stopniaRok akademicki 2020/2021

Wykład nr 3 (08.03.2021)

dr inż. Jarosław Forenc

#### Plan wykładu nr 3

- $\mathcal{L}_{\text{max}}$  Język C
	- $\Box$ operator warunkowy
	- $\Box$ instrukcja switch
	- $\Box$ pętla for
	- $\Box$ operatory ++ i - -
- Pojęcia: informatyka i informacja
- $\mathbb{R}^2$ Informacja analogowa i cyfrowa
- $\mathcal{L}_{\rm{max}}$  Systemy liczbowe
	- $\Box$ liczby i cyfry
	- $\Box$ systemy pozycyjne (dziesiętny, dwójkowy, szesnastkowy)
	- $\Box$ systemy niepozycyjne (rzymski)
	- $\Box$ konwersje między systemami liczbowymi

#### Język C - Operator warunkowy

 $\mathbb{R}^2$ Operator warunkowy skład się z dwóch symboli i trzech operandów

```
wyrażenie1 ? wyra
żenie2 : wyra
żenie3
```
 $\mathbb{R}^2$ Najczęściej zastępuje proste instrukcje if-else

```
float akcyza, cena, pojemnosc;
```

```
if (pojemnosc<= 2000
)

akcyza = cena*0.031; /* 3.1% */
else 
akcyza = cena*0.186; /* 18.6% */
```
**akcyza = pojemnosc <= 2000 ? cena\*0.031 : cena\*0.186 ; pojemnosc <= 2000 ? : cena\*0.186**

#### Język C - Operator warunkowy

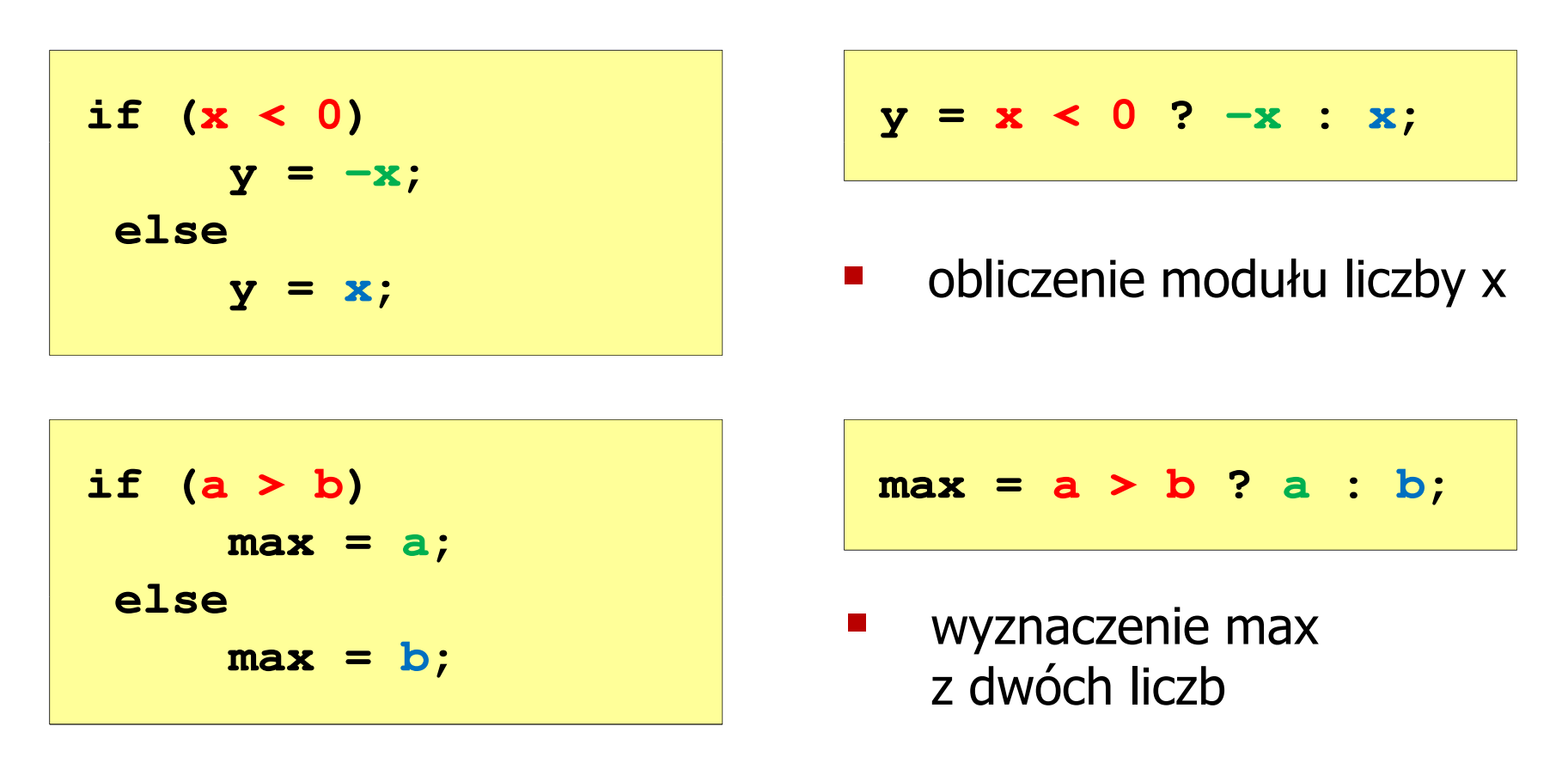

- Operator warunkowy ma bardzo niski priorytet
- Niższy priorytet mają tylko operatory przypisania (=, +=, -=,...) i operator przecinkowy (,)

#### Przykład: operator warunkowy

 $\mathbb{R}^2$  Studenci chcą dojechać z akademika do sklepu - ile taksówek powinni zamówić? (Jedna taksówka może przewieźć 4 osoby.)

```
#include <stdio.h>
int main(void
){int st, taxi;
    printf("Podaj liczbe studentow: ");
    scanf("%d",&st);Podaj liczbe studentow: 23
                                     Liczba taxi: 6
    \textbf{taxi} = \textbf{st} / 4 + (st \text{\%} 4 ? 1 : 0);
    printf("Liczba taxi: %d\n",taxi);return 0;}
```
#### Przykład: sprawdzenie parzystości liczby

```
#include<stdio.h>int main(void)
{int x;
    printf("Podaj x: "); scanf("%d",&x);if (x%2==0)
if (x%2==0)printf(printf("Liczba parzysta\n"); printf("Liczba parzysta "Liczba \n");
printf("Liczba elseprintf("Liczba nieparzysta\n");elseprintf("Liczba nieparzysta\n");printf("Liczba %s\n",x%2==0 ? "parzysta":"nieparzysta");
printf("Liczba %s\n",x%2==0 ? "parzysta":"nieparzysta");return 0;}
```
**Podaj x: -3 Liczba nieparzysta Liczba nieparzysta**

 $\mathbb{R}^2$ Instrukcja wyboru wielowariantowego switch

```
switch (wyra
żenie){case wyra
żenie_stałe: instrukcje;
case wyra
żenie_stałe: instrukcje;
case wyra
żenie_stałe: instrukcje;...
default: instrukcje;}
```
**The Contract of the Contract of the Contract of the Contract of the Contract of the Contract of the Contract o** wyrażenie stałe - wartość typu całkowitego, znana podczas kompilacji

- $\Box$ stała liczbowa, np. 3, 5, 9
- $\Box$ znak w apostrofach, np. 'a', 'z', '+'
- $\Box$ stała zdefiniowana przez const lub #define

 $\mathbb{R}^2$  Program wyświetlający słownie liczbę z zakresu 1..5 wprowadzoną z klawiatury

```
#include <stdio.h>
int main(void
){int liczba;
     printf("Podaj liczbe (1..5): ");

scanf("%d",&liczba);
```

```
switch (liczba)
{case 1: printf("Liczba: jeden\n");
           break;
case 2: printf("Liczba: dwa\n");
           break;
case 3: printf("Liczba: trzy\n");
           break;
case 4: printf
("Liczba: cztery\n");break;
case 5: printf("Liczba: piec\n");
           break;
default: printf("Inna liczba\n");}
```
**Podaj liczbe: <sup>2</sup> Liczba: dwa**

**Podaj liczbe: <sup>0</sup> Inna liczba**

```
switch (liczba)
                                           Podaj liczbe: 2
                                            Liczba parzysta
{case 1:
   case 3:
   case 5: printf("Liczba nieparzysta\n");
           break;case 2:
   case 4: printf("Liczba parzysta\n");
           break;
default: printf("Inna liczba\n");}
```
 $\mathbb{R}^2$ Te same instrukcje mogą być wykonane dla kilku etykiet case

```
switch (liczba)
                                          Podaj liczbe: 2
                                          Liczba parzysta
{case 1: case 3: case 5: 
           printf("Liczba nieparzysta\n");break;
case 2: case 4: 
           printf("Liczba parzysta\n");break;
default: printf("Inna liczba\n");}
```
 $\mathcal{L}_{\rm{max}}$ Etykiety case mogą być pisane w jednym wierszu

```
switch (liczba%2)
                                           Podaj liczbe: 2
                                           Liczba parzysta
{case 1: case -1:
           printf("Liczba nieparzysta\n");break;case 0:
           printf("Liczba parzysta\n");}
```
 $\mathbb{R}^2$ Część domyślna (default) może być pominięta

#### Język C - Instrukcja switch (bez break)

```
switch (liczba)
                                           Podaj liczbe: 2
                                            Liczba: dwa
{case 1: printf("Liczba: jeden\n");
   case 2: printf("Liczba: dwa\n");
   case 3: printf("Liczba: trzy\n");
   case 4: printf("Liczba: cztery\n");
   case 5: printf("Liczba: piec\n");
  default: printf("Inna liczba\n");}Liczba: trzy
                                           Liczba: cztery
                                           Liczba: piec
                                           Inna liczba
```
 $\mathbb{R}^2$  Pominięcie instrukcji break spowoduje wykonanie wszystkich instrukcji występujących po danym <mark>case (do końca switch)</mark>

#### Przykład: suma kolejnych 10 liczb: 1+2+…+10

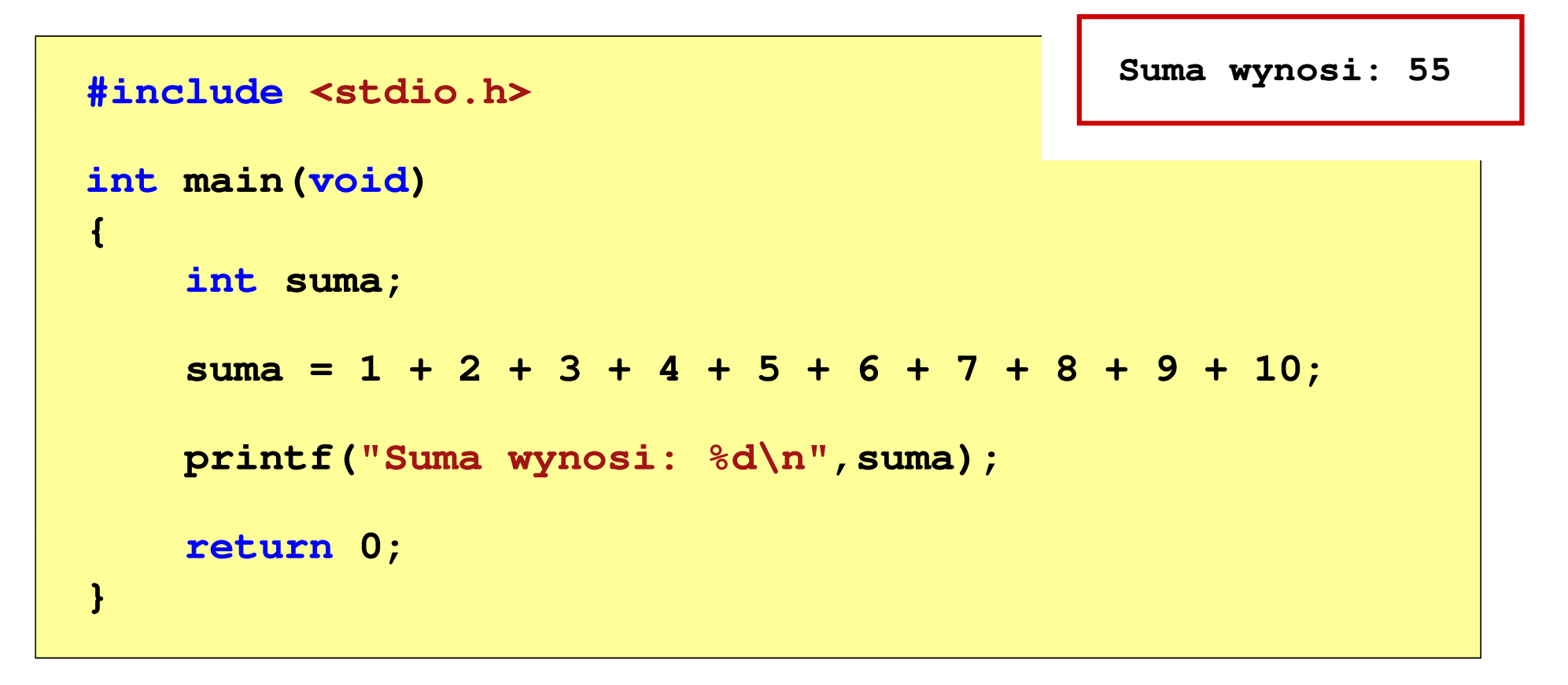

#### Przykład: suma kolejnych 100 liczb: 1+2+…+100

```
#includeSuma wynosi: 5050
int main(void
){int suma=0, i;
    for (i=1; i<=100; i=i+1)suma = suma + i;printf("Suma wynosi: % "Suma 
d\n",suma);return 0;}
```
#### Język C - pętla for

**for (wyr1; wyr2; wyr3)instrukcja**

- $\mathbb{R}^2$  wyr1, wyr2, wyr3 - dowolne wyrażenia w języku C
- $\mathcal{L}^{\text{max}}$  Instrukcja:
	- $\Box$  prosta - jedna instrukcja zakończona średnikiem
	- $\Box$  złożona - jedna lub kilka instrukcji objętych nawiasami klamrowymi

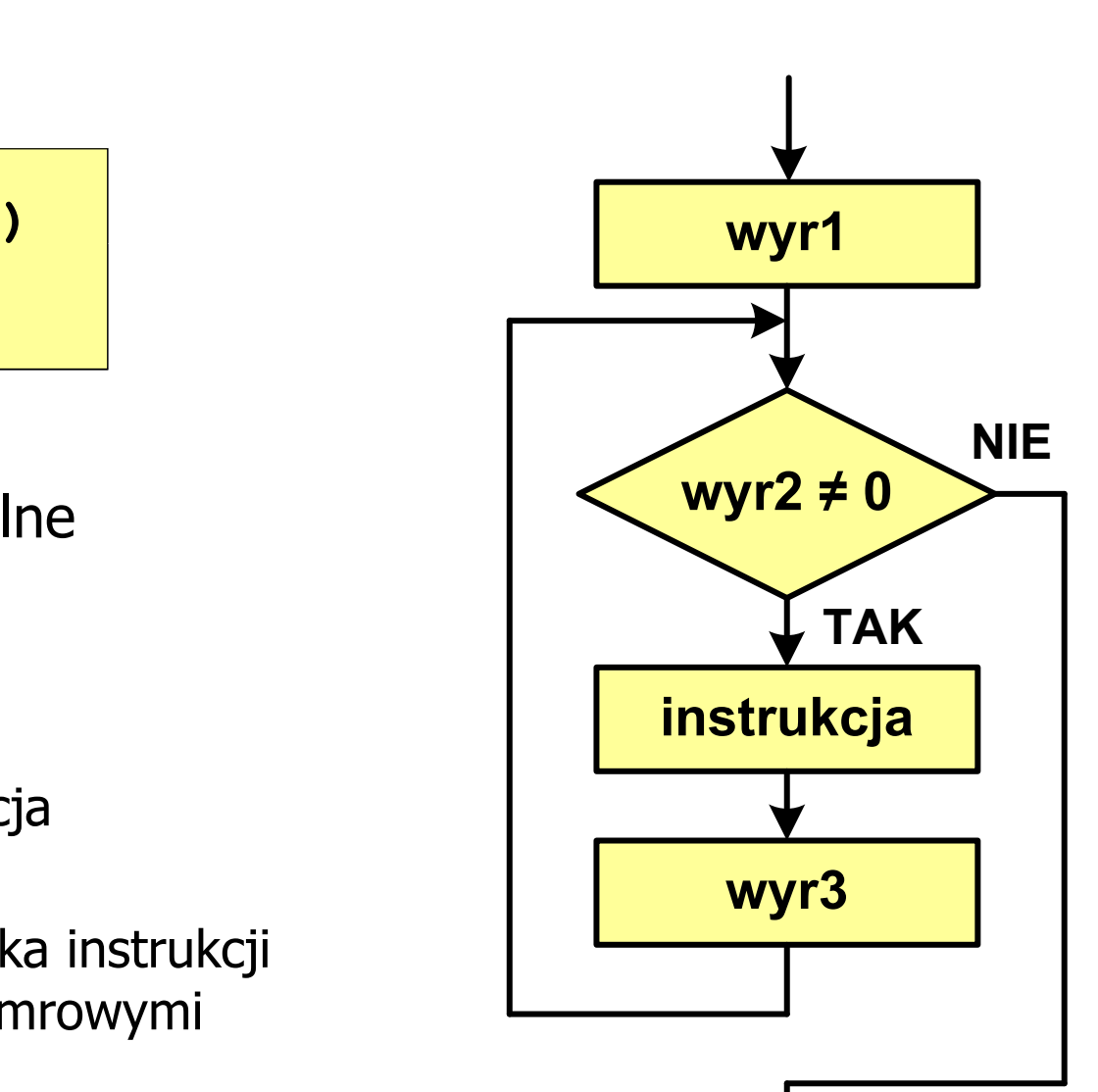

#### Język C - pętla for

 $\mathbb{R}^2$ Najczęściej stosowana postać pętli for

```
int i;
for (i = 0; i < 10; i = 10; i = 11)instrukcja
```
- T. Instrukcja zostanie wykonana 10 razy (dla i = 0, 1, 2, … 9)
- Funkcje pełnione przez wyrażenia

**for (**inicjalizacja**;**test**;**aktualizacja**)instrukcja**

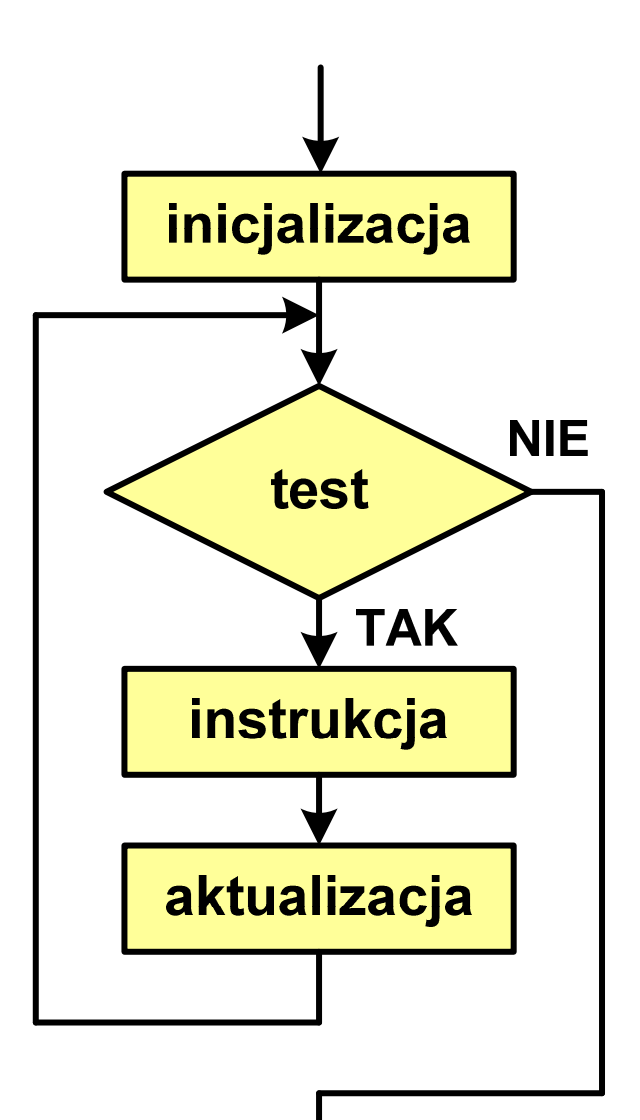

# Przykład: wyświetlenie tekstu 5 razy

```
#include
```

```
int main(void
)
```

```
int i;
```
**{**

**}**

 **<stdio.h> Programowanie nie jest trudne Programowanie nie jest trudne Programowanie nie jest trudne Programowanie nie jest trudne Programowanie nie jest trudne**

```
for (i=0; i<5; i=i+1)
printf("Programowanie nie jest trudne\n");return 0;
```
#### Przykład - suma liczb:  $1 + 2 + ... + N$

```
#include <stdio.h>
#define N 1234
                                   Suma 1234 liczb to 761995
int main(void
){int i, suma=0;
    for (i=1; i<=N; i++)
suma = suma + i;
   printf("Suma %d liczb to %d\n", N, suma);return 0;
}
```
Informatyka 1 (ES1E2009), studia stacjonarne I stopnia drinż. Jarosław Forenc<br>Rok akademicki 2020/2021, Wykład nr 3 Rok akademicki 2020/2021, Wykład nr 3

 $20/60$ 

#### Język C - pętla for (przykłady)

**for (i=0; i<10; i++) 0 1 2 3 4 5 6 7 8 9 printf("%d ",i);**

**for (i=0; i<10; i++) printf("%d ",i+1);**

**for (i=1; i<=10; i++) printf("%d ",i);**

**1 2 3 4 5 6 7 8 9 10**

**1 2 3 4 5 6 7 8 9 10**

#### Język C - pętla for (przykłady)

**for (i=1; i<10; i=i+2) 1 3 5 7 9 printf("%d ",i);**

**for (i=10; i>0; i--) printf("%d ",i);** **10 9 8 7 6 5 4 3 2 1**

**for (i=-9; i<=9; i=i+3) printf("%d ",i);**

**-9 -6 -3 0 3 6 9**

#### Język C - pętla for (break, continue)

**College** W pętli for można stosować instrukcje skoku: break i continue

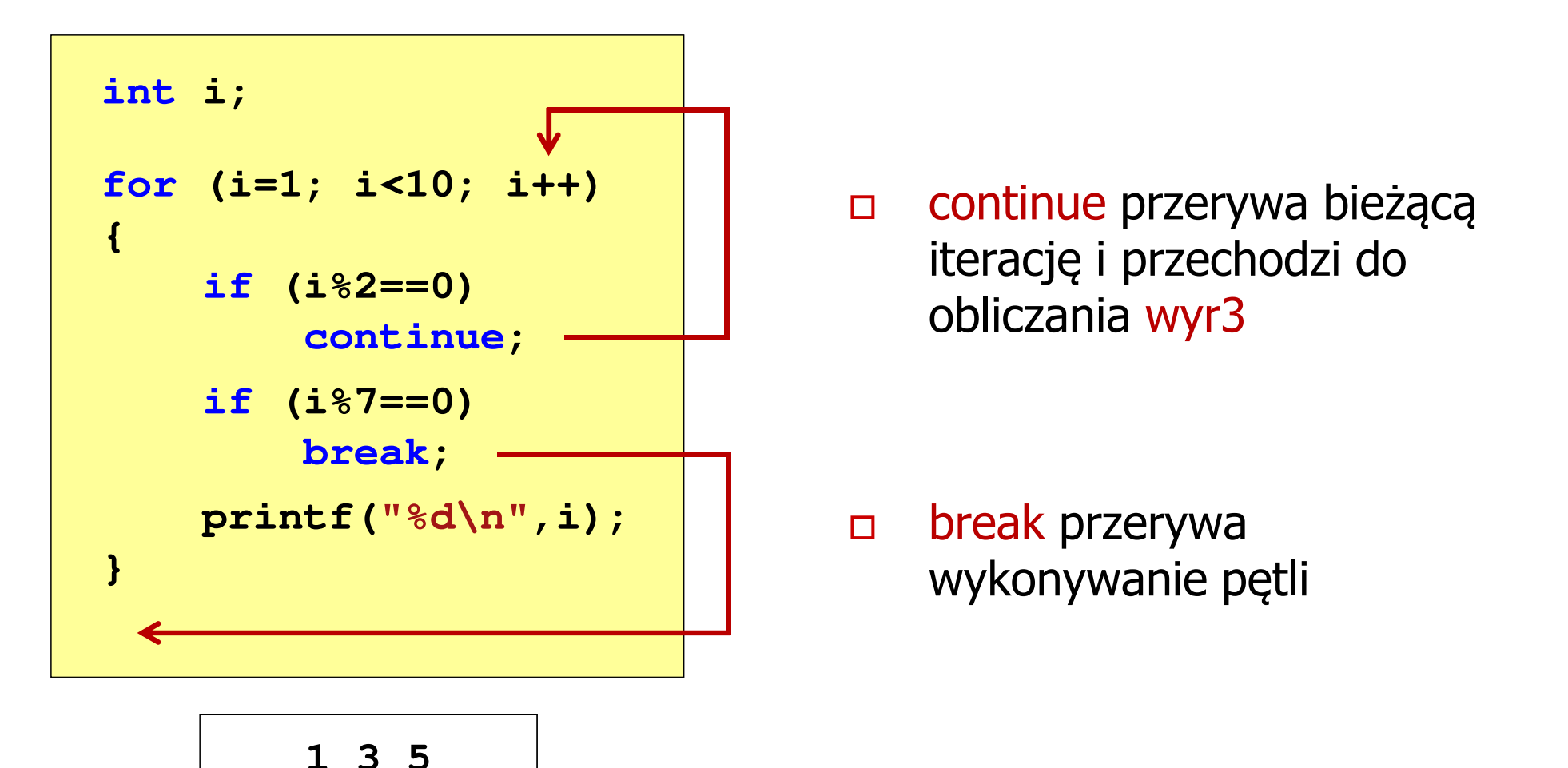

Język C - pętla for (najczęstsze błędy)

 $\mathcal{O}(\mathbb{R}^d)$ Postawienie średnika na końcu pętli for

```
int i;
for (i=0; i<10; i++);
printf("%d ",i);
```
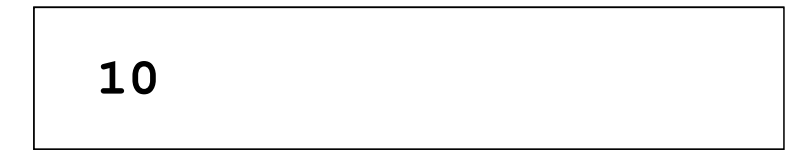

 $\mathcal{L}_{\rm{max}}$ Przecinki zamiast średników pomiędzy wyrażeniami

```
int i;
for (i=0, i<10, i++)
   printf("%d ",i);
```
Błąd kompilacji!

#### Język C - pętla for (najczęstsze błędy)

 $\mathbb{R}^2$ Błędny warunek - brak wykonania instrukcji

```
int i;
for (i=0; i>10; i++)
   printf("%d ",i);
```
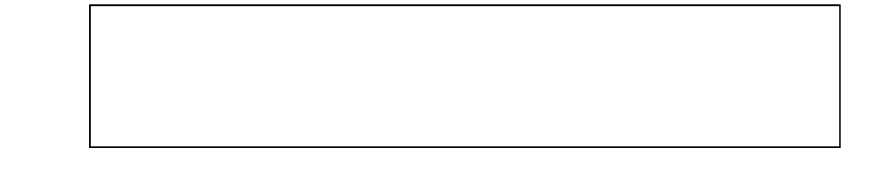

 $\mathcal{L}^{\text{max}}$ Błędny warunek - pętla nieskończona

```
int i;
for (i=1; i>0; i++)
   printf("%d ",i);
```

```
1 2 3 4 5 6 7 8 9 ...
```
#### Język C - pętla nieskończona

**for (wyr1; wyr2; wyr3)instrukcja**

 $\mathcal{O}(\mathbb{R}^d)$ Wszystkie wyrażenia (wyr1, wyr2, wyr3) w pętli for są opcjonalne

**for ( ; ; )instrukcja**

- pętla nieskończona

 $\mathcal{L}_{\mathcal{A}}$ W przypadku braku wyr2 przyjmuje się, że jest ono prawdziwe

#### Język C - zagnieżdżanie pętli for

 $\mathcal{L}_{\text{max}}$ Jako instrukcja w pętli for może występować kolejna pętla for

```
int i, j;
for (i=1; i<=3; i++) // p
ętla zewnętrzna

for (j=1; j<=2; j++) // p
ętla wewnętrznaprintf("i: %d j: %d\n",i,j);
```
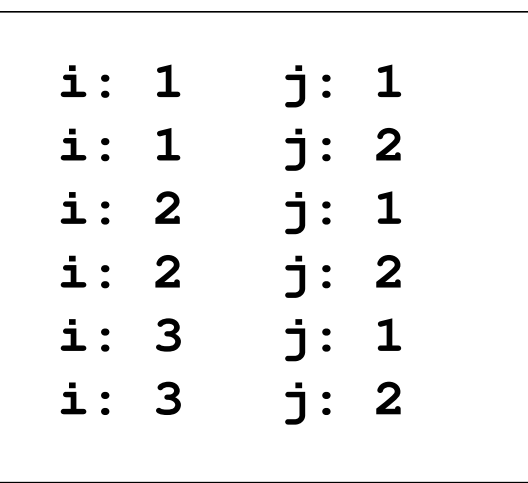

### Język C - operator inkrementacji (++)

- $\mathbb{R}^2$ ■ Jednoargumentowy operator + + zwiększa wartość zmiennej o 1 (nie wolno stosować go do wyrażeń)
- $\mathbb{R}^2$ ■ Operator ++ może występować jako przedrostek lub przyrostek

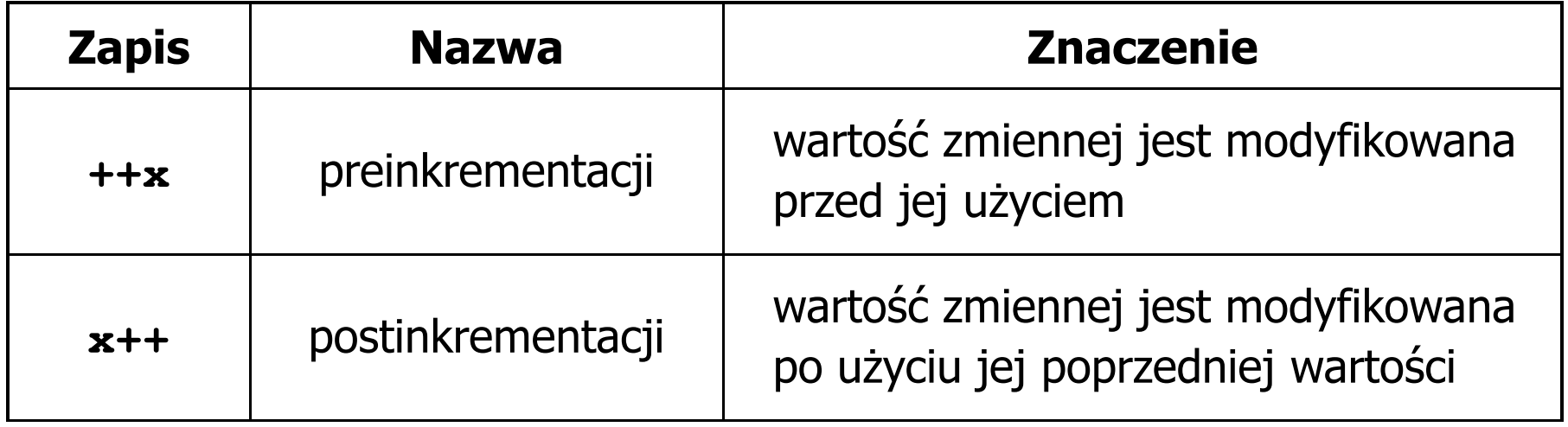

#### Język C - operator inkrementacji (++)

 $\mathcal{L}_{\rm{max}}$ Przykład

> **int x = 1, y;**  $y = 2 * + +x;$

$$
int x = 1, y;
$$
  

$$
y = 2 * x++;
$$

#### $\mathcal{L}$ Kolejność operacji

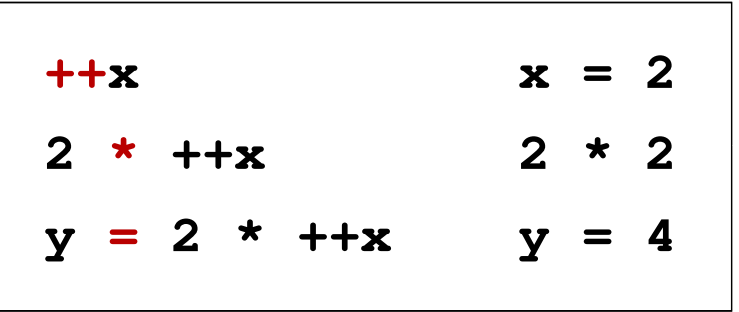

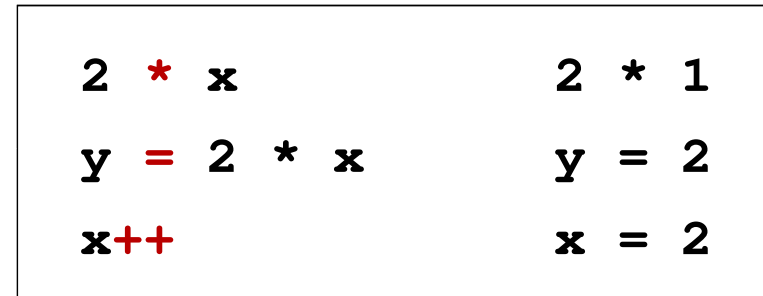

 $\mathbb{R}^2$ Wartości zmiennych

 $x = 2$   $v$ 

**x = 2 y = 2**

#### Język C - operator inkrementacji (++)

 $\mathbb{R}^2$ ■ Miejsce umieszczenia operatora ++ nie ma znaczenia w przypadku<br>inatwykaji twraz instrukcji typu:

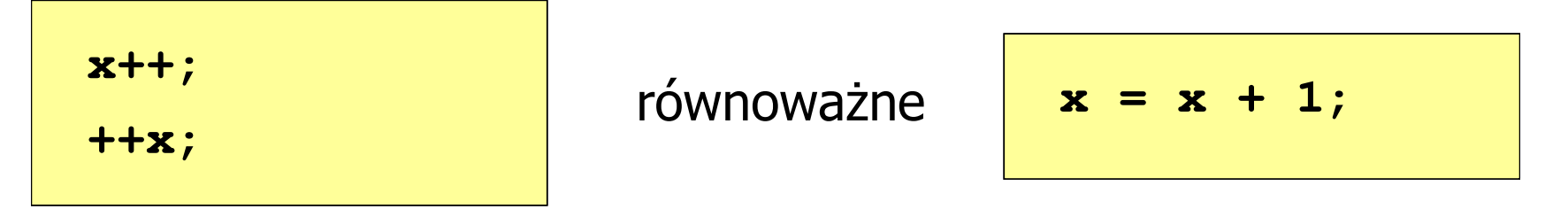

 $\mathbb{R}^2$ Nie należy stosować operatora  $++$  do zmiennych pojawiających się w wyrażeniu więcej niż jeden raz

```
x = x++;x = ++x;
```
 Zgodnie ze standardem języka C wynik powyższych instrukcji jest niezdefiniowany

### Język C - operator dekrementacji (--)

- $\mathbb{R}^2$  Jednoargumentowy operator -- zmniejsza wartość zmiennej o 1 (nie wolno stosować go do wyrażeń)
- $\mathbb{R}^2$ Operator -- może występować jako przedrostek lub przyrostek

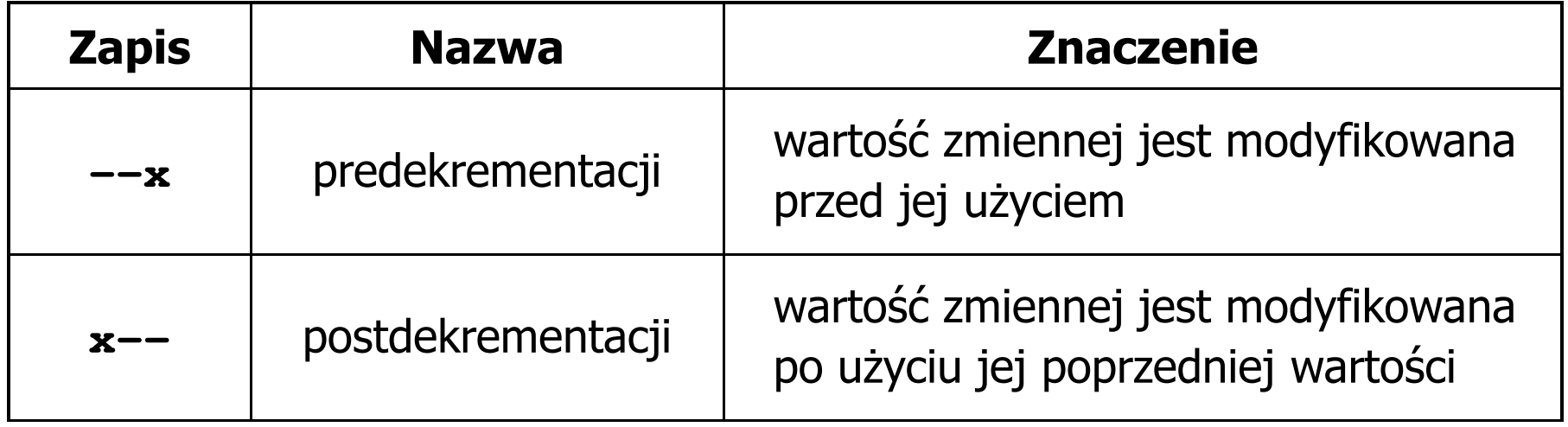

#### Język C - priorytet operatorów ++ i --

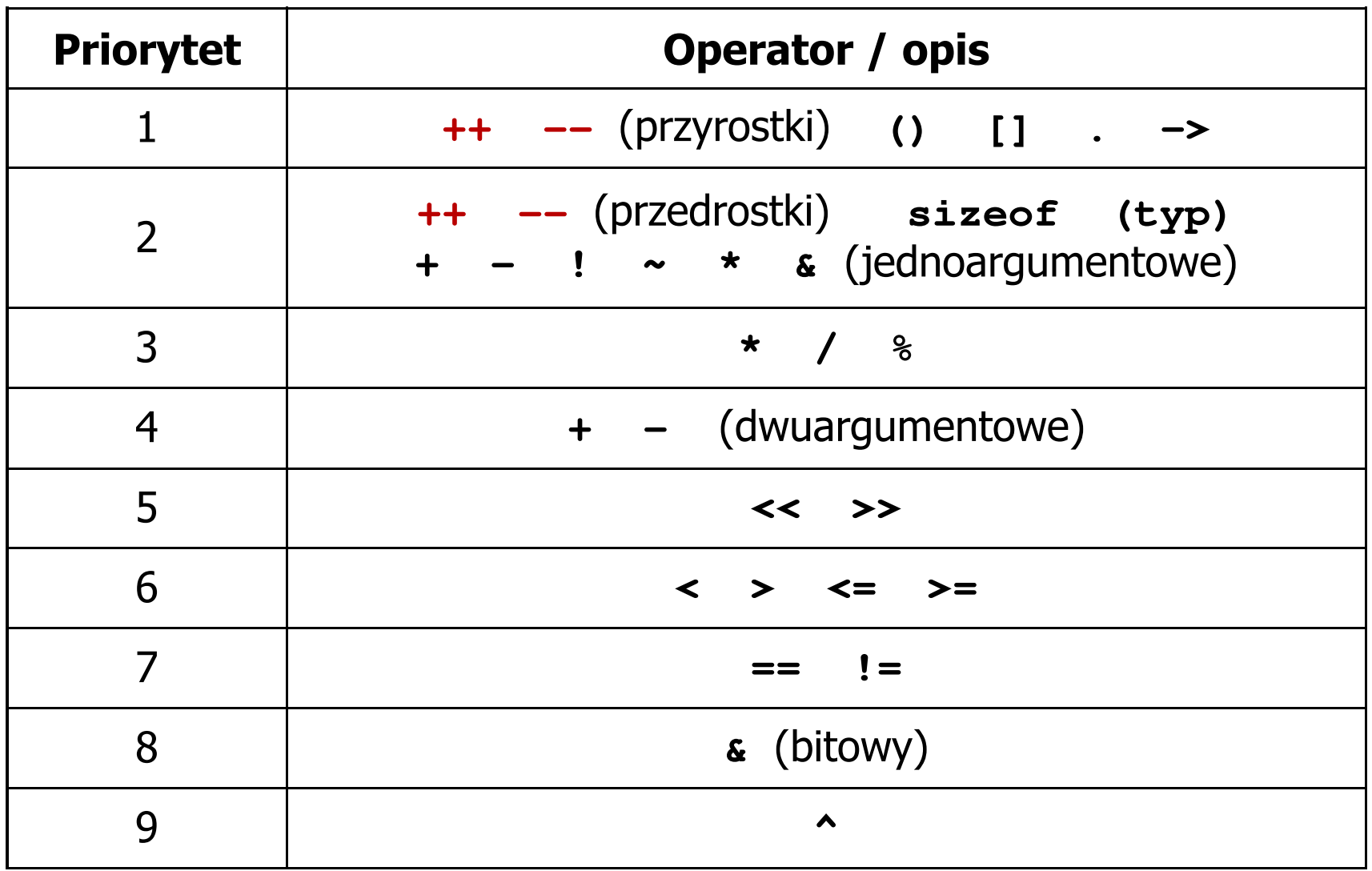

#### Język C - miesięczny kalendarz

- $\mathcal{L}_{\text{max}}$  Napisz program wyświetlający miesięczny kalendarz. Wczytaj liczbę dni w miesiącu i dzień tygodnia, od którego zaczyna się miesiąc.
- $\mathcal{L}_{\mathcal{A}}$ Przykład działania programu:

```
Liczba dni w miesiącu: 31

Pierwszy dzien tygodnia (1-Pn, 2-Wt, ...): 4
---------------------------------------------Pn Wt Sr Cz Pt So N
          1 2 3 4
5 6 7 8 9 10 11
12 13 14 15 16 17 18
19 20 21 22 23 24 2526 27 28 29 30 31
```
#### Język C - miesięczny kalendarz

```
#include <stdio.h>
int main()
{int ile_dni, dzien_tyg, i;
  printf("Liczba dni w miesiacu: "); scanf("%d",&ile_dni);printf("Pierwszy dzien tygodnia (1-Pn, 2-Wt, ...): ");
  scanf("%d",&dzien_tyg);printf("---------------------------------------------\n");printf(" Pn Wt Sr Cz Pt So N\n");for (i=1; i<dzien_tyg; i++) printf(" ");for (i=0; i<ile_dni; i++){printf("%3d",i+1);
if ((i+dzien_tyg)%7==0) printf("\n");
   }
printf("\n"); return 0;
}
```
#### Język C - miesięczny kalendarz

```
#include <stdio.h>Liczba dni w miesiacu: 30 Pierwszy dzien tygodnia (1
-Pn,2-Wt, ...): 5
int main()
{int ile_d is a contract of \frac{d}{dx}printf("L:
   printf("P: \begin{array}{|c|c|c|c|c|c|c|c|c|c|} \hline 18 & 19 & 20 & 21 & 22 & 23 & 24 \ \hline \end{array}scar("printf("--
   printf(" 1
                   ---------------------------------------------Pn Wt Sr Cz Pt So N
                                   1 2 3
                     4 5 6 7 8 9 10
                    11 12 13 14 15 16 17
                    18 19 20 21 22 23 24
                    25 26 27 28 29 30
   for (i=1; i<dzien_tyg; i++) printf(" ");for (i=0; i<ile_dni; i++){printf("%3d",i+1);
if ((i+dzien_tyg)%7==0) printf("\n");
    }
printf("\n"); return 0;
}
```
#### Informatyka

- $\mathcal{L}_{\mathcal{A}}$  Informatyka (ang. computer science)
	- $\Box$  dziedzina nauki i techniki zajmująca się gromadzeniem, przetwarzaniem i wykorzystywaniem informacji
	- $\Box$  w języku polskim termin informatyka zaproponował w październiku 1968 r. prof. Romuald Marczyński na konferencji poświęconej "maszynom matematycznym"
	- $\Box$ wzorem nazwy były francuskie informatique i niemieckie Informatik
- $\mathcal{L}_{\mathcal{A}}$  Informatykę można rozpatrywać jako:
	- $\Box$ samodzielną dyscyplinę naukową
	- $\Box$ narzędzie wykorzystywane przez inne nauki
	- $\Box$ gałąź techniki
	- $\Box$  przemysł wytwarzający sprzęt (hardware) i oprogramowanie (software)

#### Informacja

- $\mathbb{R}^2$  Informatyka (ang. computer science)
	- $\Box$  dziedzina nauki i techniki zajmująca się gromadzeniem, przetwarzaniem i wykorzystywaniem informacji
- Informacja wielkość abstrakcyjna, która może być:
	- $\Box$ przechowywana w pewnych obiektach
	- $\Box$ przesyłana pomiędzy pewnymi obiektami
	- $\Box$ przetwarzana w pewnych obiektach

╇

- $\Box$ stosowana do sterowania pewnymi obiektami
- Dane surowe fakty i liczby
- $\mathbb{R}^2$  Przetwarzanie danych - logicznie powiązany zespół czynności pozwalających na uzyskanie z danych niezbędnych informacji

#### Informacja

 $\mathcal{L}_{\mathrm{max}}$ Co oznaczają poniższe dane?

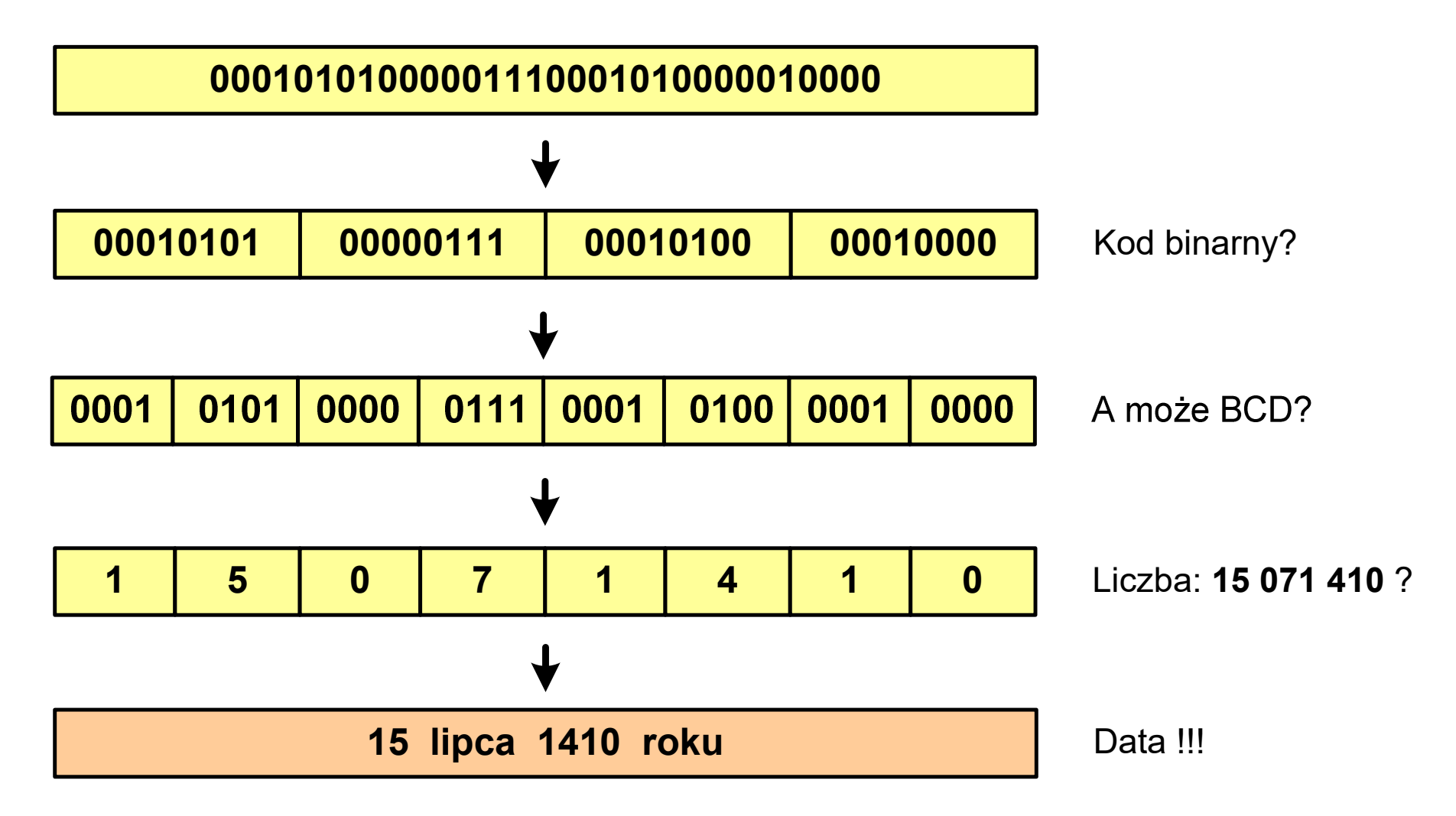

#### Informacja analogowa i cyfrowa

#### $\mathbb{R}^2$ Sygnał analogowy

- $\Box$  może przyjmować dowolną wartość z ciągłego przedziału (nieskończonego lub ograniczonego zakresem zmienności)
- $\Box$  wartości mogą zostać określone w każdej chwili czasu dzięki funkcji matematycznej opisującej dany sygnał

#### Sygnał cyfrowy

- $\Box$ dziedzina i zbiór wartości są dyskretne
- $\Box$  sygnał ciągły, który może zmieniać swoją wartość tylko w określonych chwilach czasu i może przyjmować tylko określone wartości

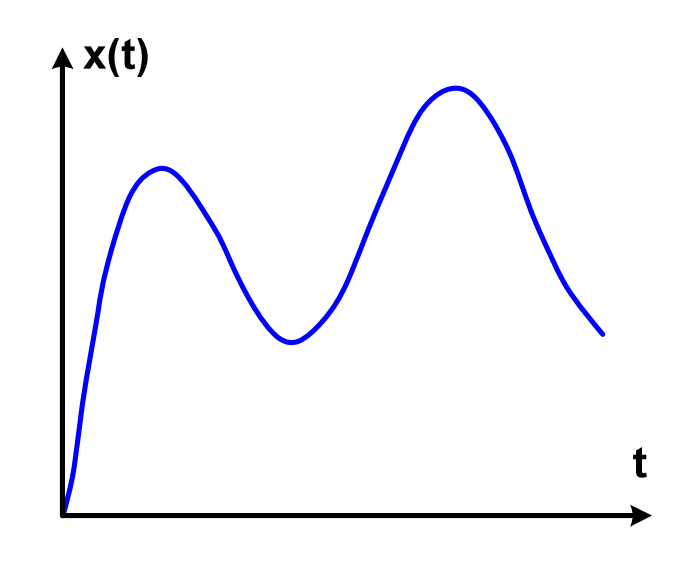

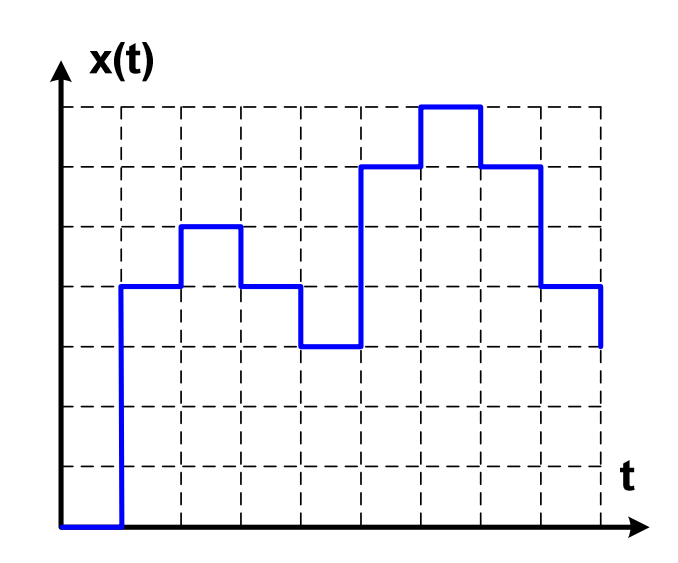

#### Informacja analogowa i cyfrowa

- $\mathcal{L}_{\rm{max}}$  Zalety sygnałów cyfrowych:
	- $\Box$ odporne na zakłócenia
	- $\Box$ powtarzalne (np. kopia filmu na DVD i VHS)
	- $\Box$ możliwość przesyłania na duże odległości
	- $\Box$ możliwość szyfrowania sygnału (kryptografia)
	- $\Box$ niższe koszty przetwarzania
- $\mathbb{R}^2$  Wady sygnałów cyfrowych:
	- $\Box$  ograniczenie częstotliwości próbkowania (sygnał analogowy zamieniony na cyfrowy i ponownie na analogowy nie jest już tym samym sygnałem)

- $\mathcal{L}_{\text{max}}$  Liczba - pojęcie abstrakcyjne, abstrakcyjny wynik obliczeń, wartość
	- $\Box$  umożliwia wyrażenie wyniku liczenia przedmiotów oraz mierzenia wielkości
- $\mathcal{L}^{\text{max}}$  Cyfra - umowny znak (symbol) stosowany do zapisu liczby
	- $\Box$  liczba znaków służących do zapisu jest zależna od systemu liczbowego i przyjętego sposobu zapisu
	- $\Box$ system dziesiętny - 10 znaków
	- $\Box$ system szesnastkowy -
- 16 znaków
	- $\Box$ system rzymski - 7 znaków
- 

 $\mathbb{R}^2$ Cyfry rzymskie

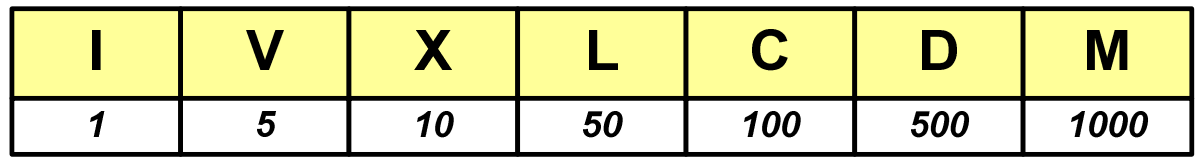

- $\mathcal{L}_{\rm{max}}$  Cyfry arabskie (pochodzą z Indii)
	- $\Box$ arabskie, standardowe europejskie

 $\Box$ indyjsko-arabskie

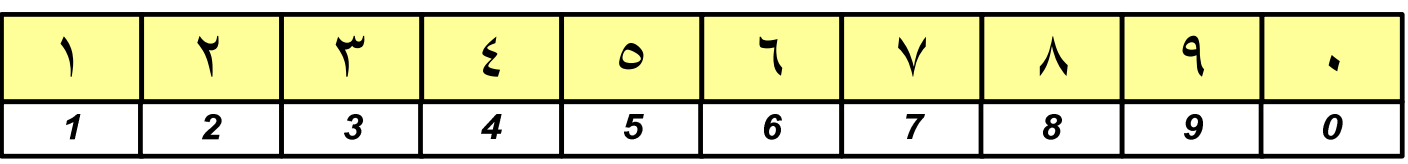

 $\Box$ wschodnio -indyjsko-arabskie

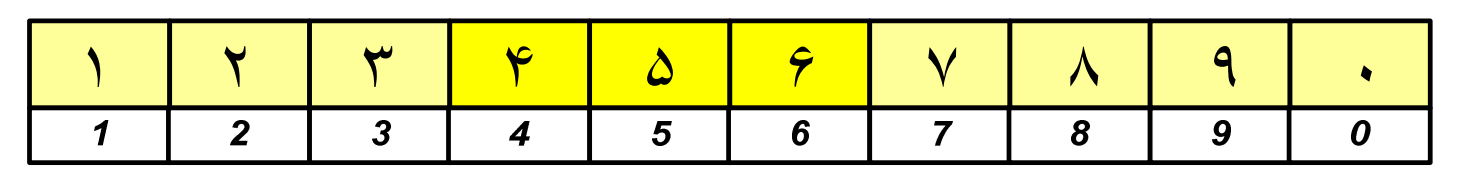

 $\mathcal{L}_{\mathcal{A}}$ W niektórych systemach jako cyfry stosowane są litery, np.

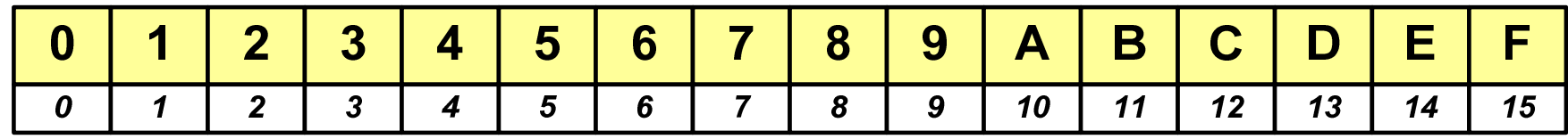

 $\mathbb{R}^n$ Inne przykłady zapisu cyfr i liczb:

**cyfry etruskie** $\vdash \wedge \cdot \times \cdot \times \times \cdot \wedge \times \times \cdot \wedge \cdot \ast (\mathsf{C}) \cdot \oplus (\Leftrightarrow)$ 1000 100  $\mathbf{1}$ 5 10 20 25 50

#### **cyfry grecko-jońskie**

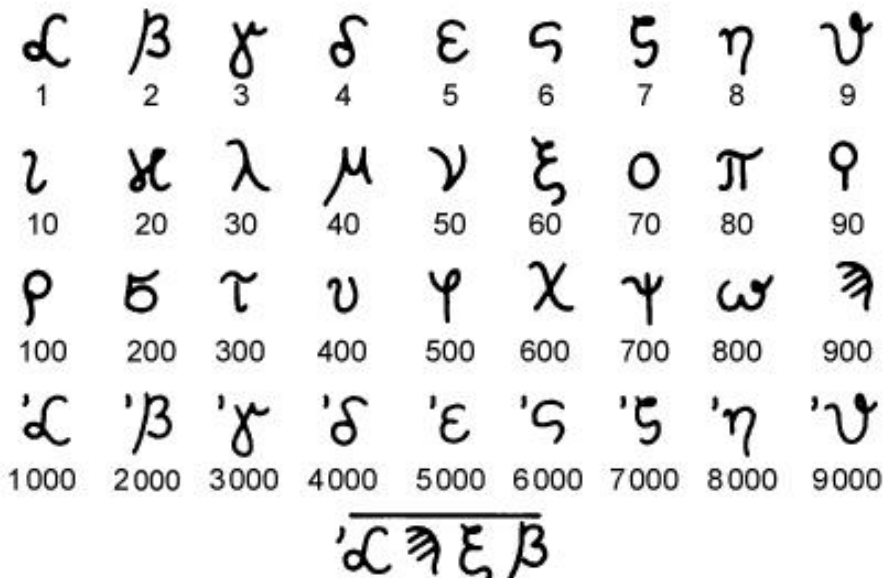

#### **cyfry w pisowni chińskiej**

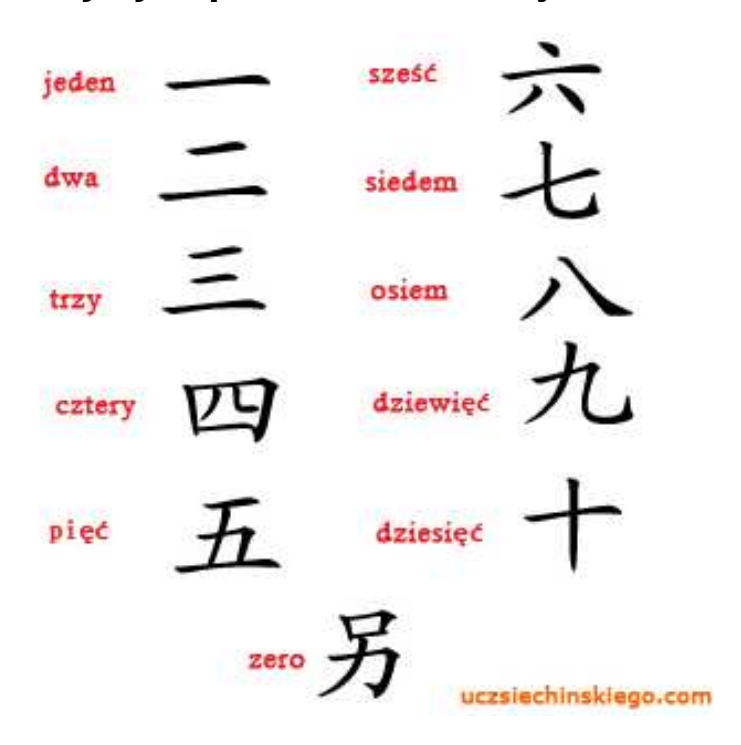

 $\mathcal{L}_{\mathcal{A}}$ Inne przykłady zapisu cyfr i liczb:

**liczby w piśmie klinowym**

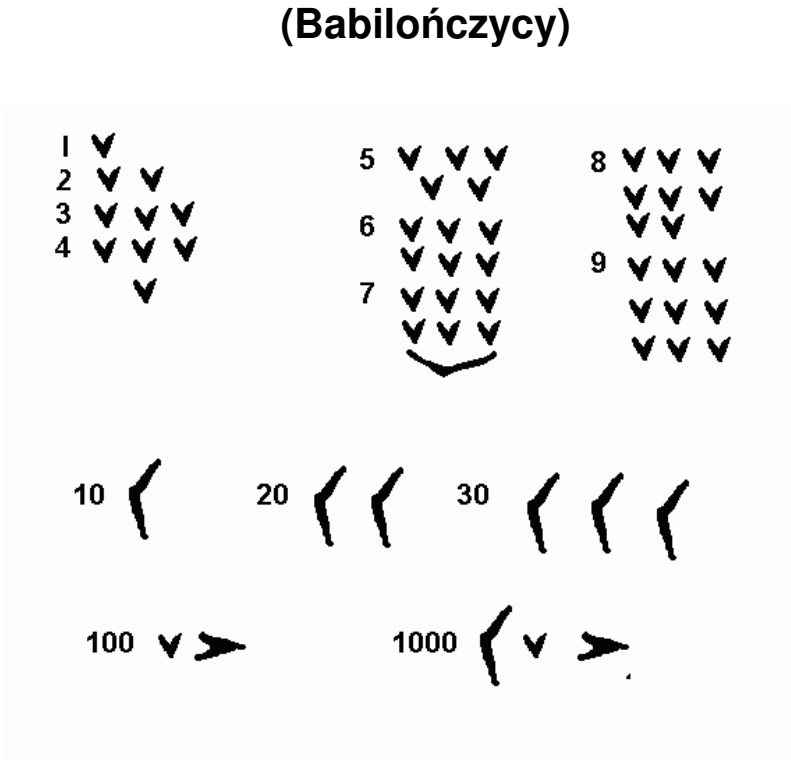

**system prekolumbijski**

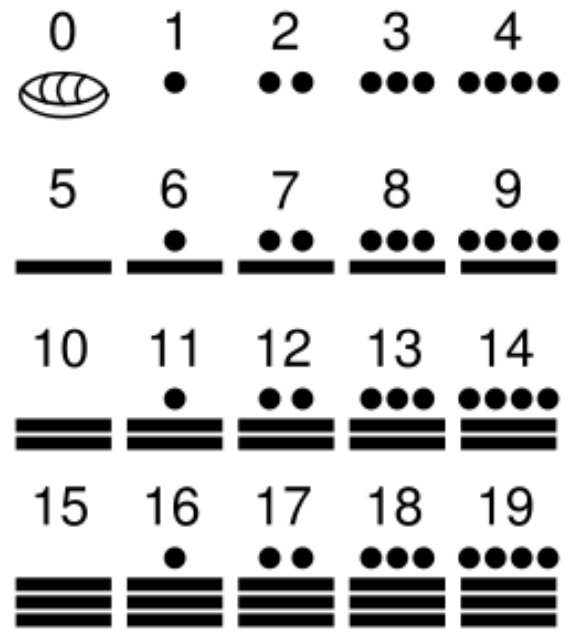

#### Systemy liczbowe

 $\mathbb{R}^2$  System liczbowy - zbiór zasad umożliwiających zapis liczb za pomocą cyfr oraz wykonywanie działań na tych liczbach

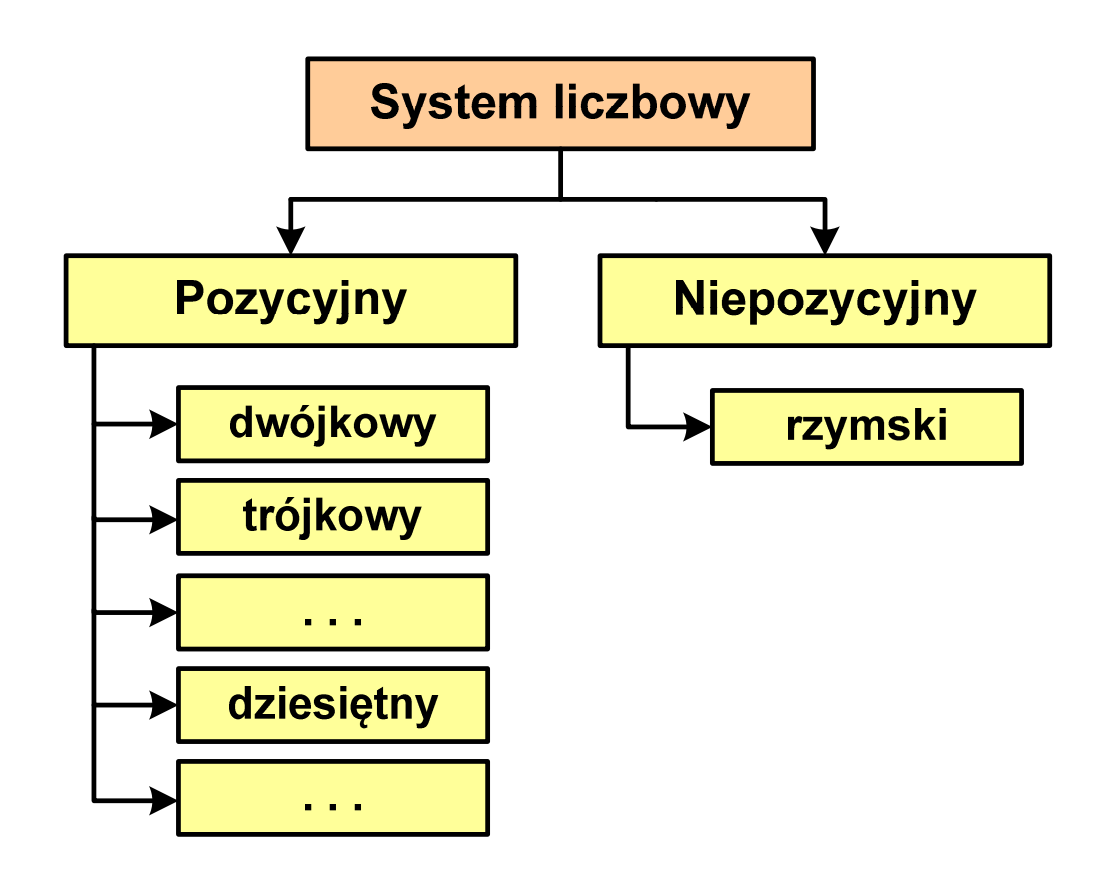

- Т, Pozycyjny - znaczenie cyfry jest zależne od miejsca (pozycji), które zajmuje ona w liczbie
	- $\Box$  system dziesiętny - liczba 111 (każda cyfra ma inne znaczenie)
- Т, Niepozycyjny - znaczenie cyfry jest niezależne od miejsca położenia w liczbie
	- $\Box$ system rzymski - liczba III

#### System dziesiętny (ang. decimal)

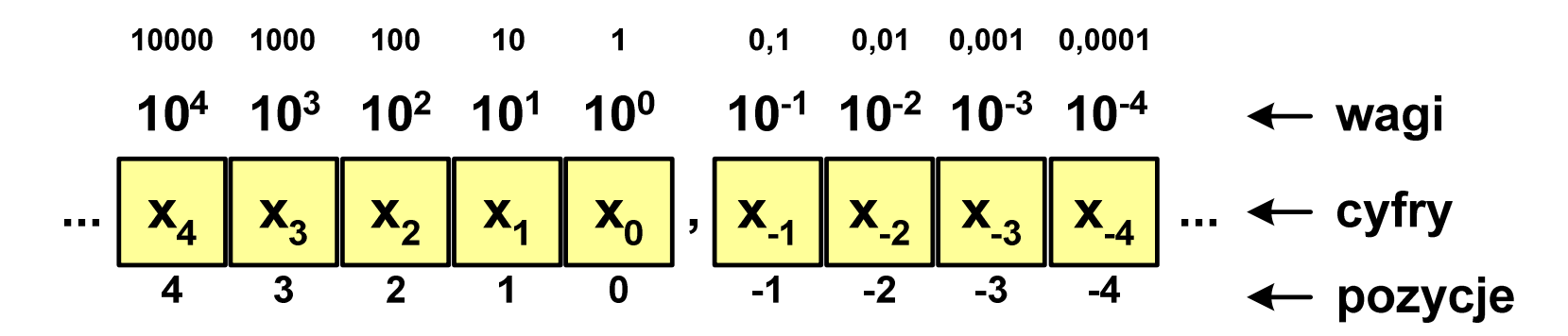

- p podstawa systemu pozycyjnego, D zbiór dozwolonych cyfr
- **The Contract of the Contract of the Contract of the Contract of the Contract of the Contract of the Contract o**  $p = 10$ , D = {0, 1, 2, 3, 4, 5, 6, 7, 8, 9}

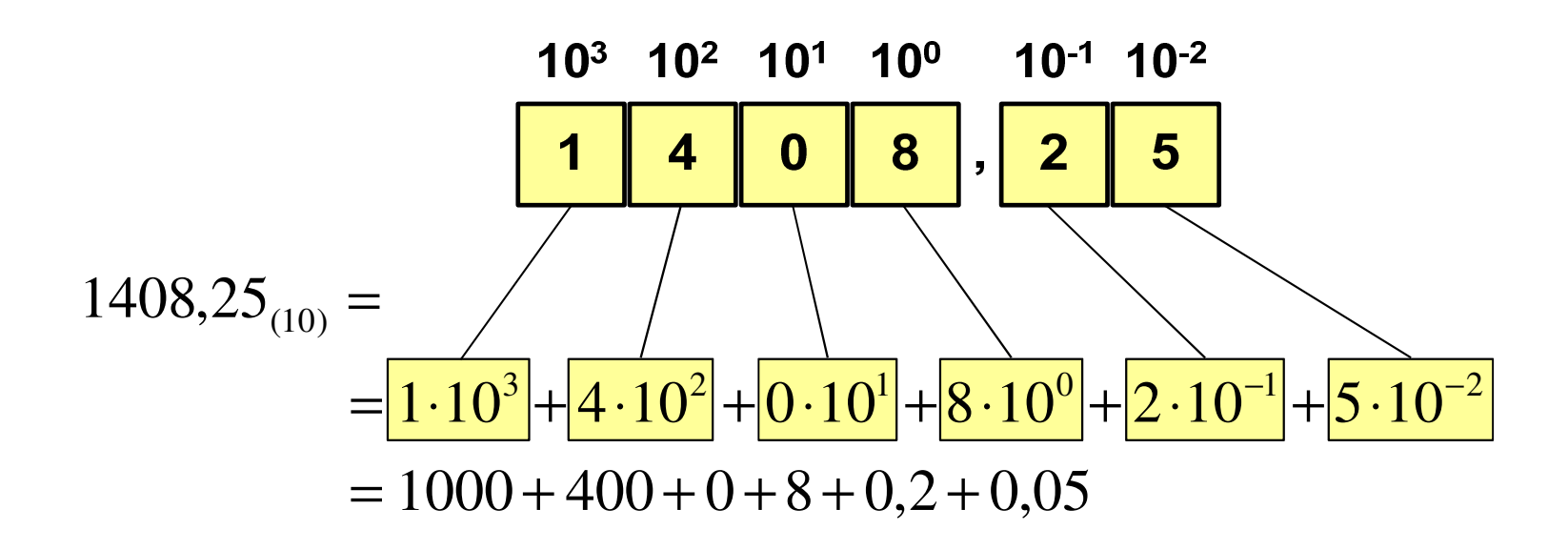

#### System dwójkowy (ang. binary)

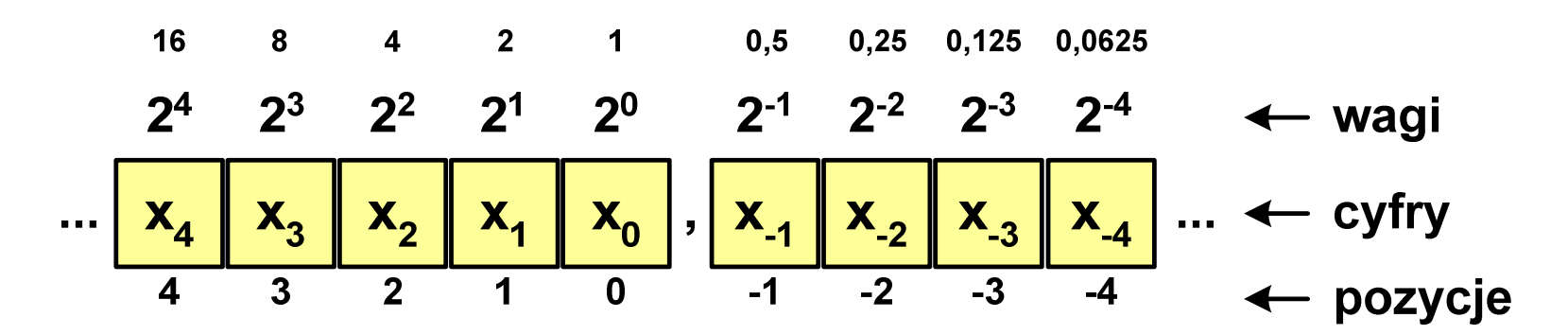

 $\mathbb{R}^2$ **w** systemie dwójkowym:  $p = 2$ ,  $D = \{0, 1\}$ 

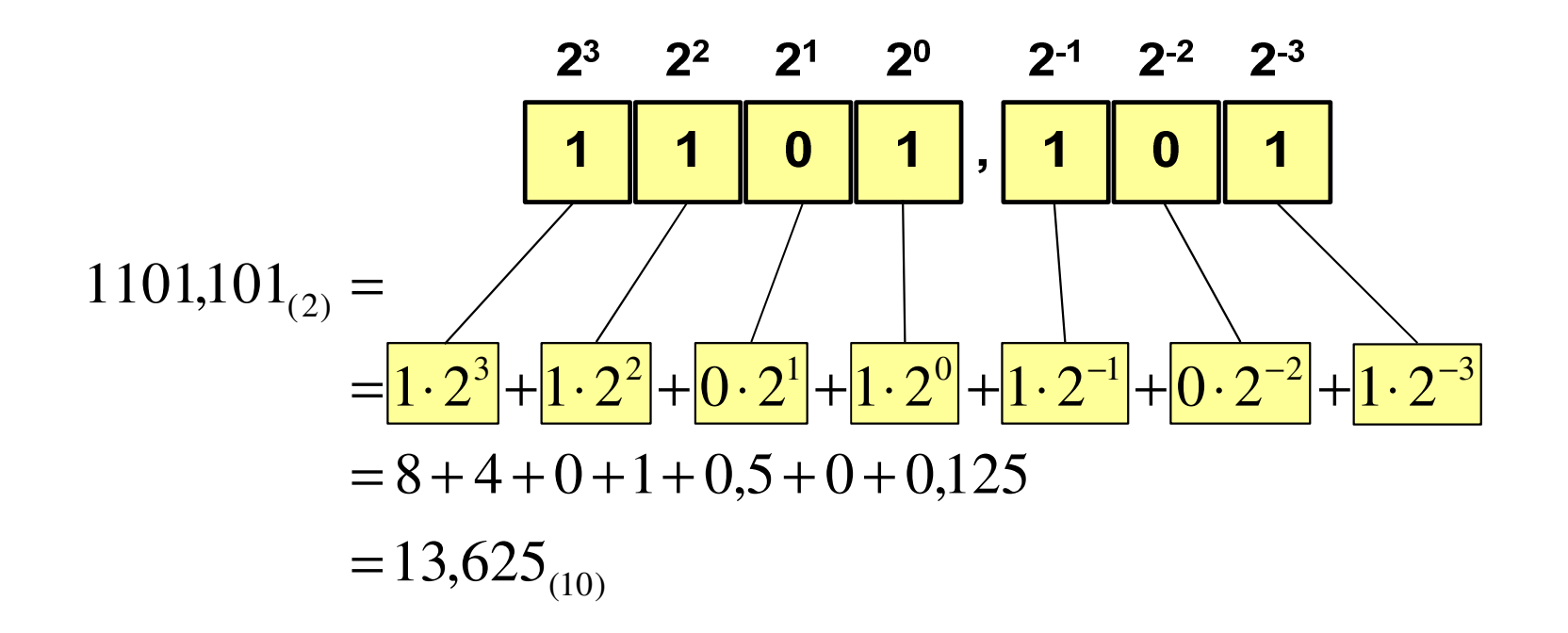

#### System dwójkowy - zastosowania

 $\mathbb{R}^2$ Powszechnie używany w informatyce, technice cyfrowej

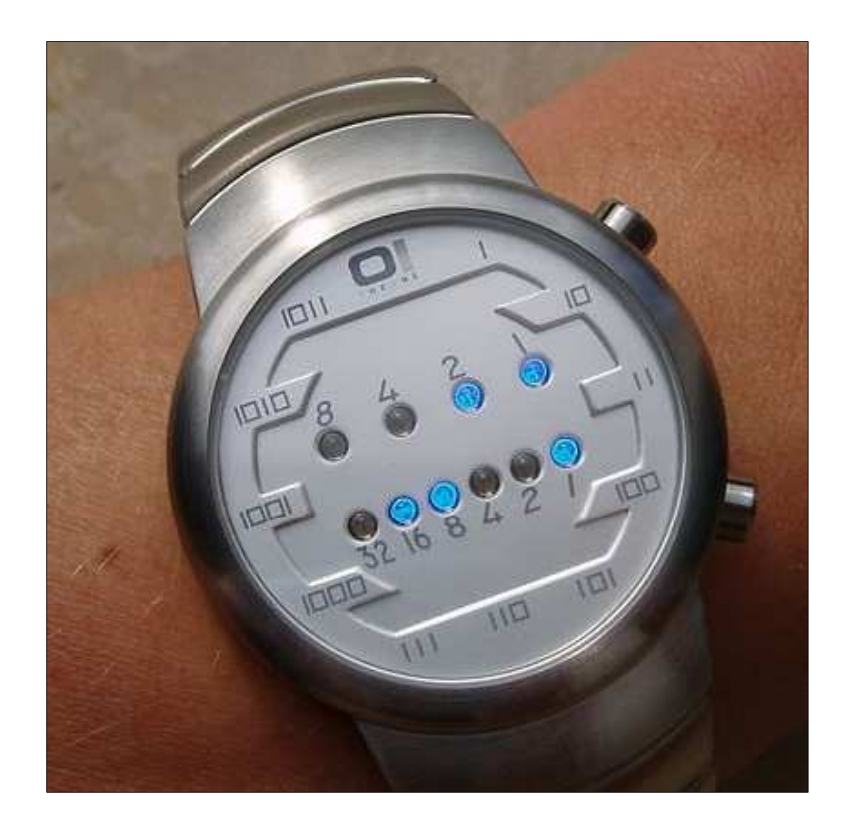

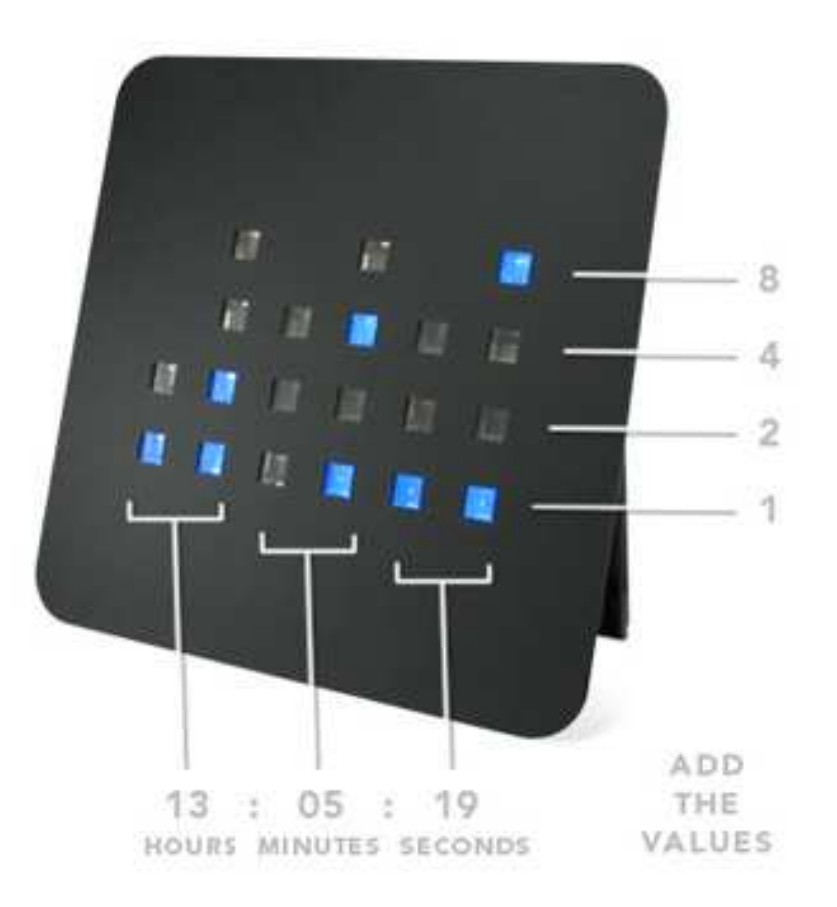

#### System szesnastkowy (ang. hexadecimal)

- $\mathbb{R}^2$ System heksadecymalny
- T. **p** =  $16$ , D = {0, 1, 2, 3, 4, 5, 6, 7, 8, 9, A, B, C, D, E, F}
- Powszechnie używany w informatyce - jeden bajt można zapisać za pomocą tylko dwóch cyfr szesnastkowych

$$
3A5D_{(16)} = 3.16^3 + 10.16^2 + 5.16^1 + 13.16^0 = 14941_{(10)}
$$

Sposoby zapisu liczb w systemie szesnastkowym:

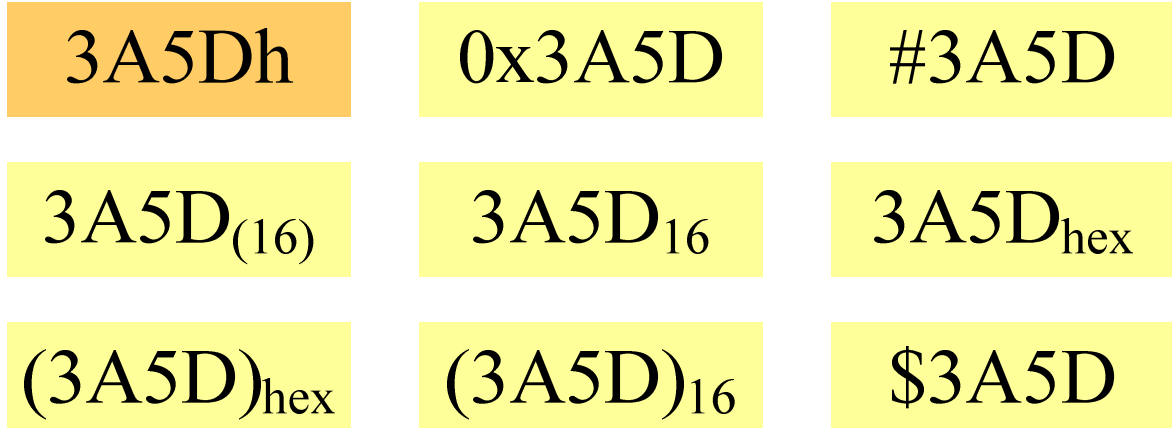

#### System szesnastkowy - zastosowania

- $\mathbb{R}^2$ ■ Zapis 24-bitowego koloru RGB (Red-Green-Blue), 16 mln kolorów
- T. Każda barwa przyjmuje wartość z zakresu:  $0.255_{(10)}$ ,  $00.$ FF $_{(16)}$

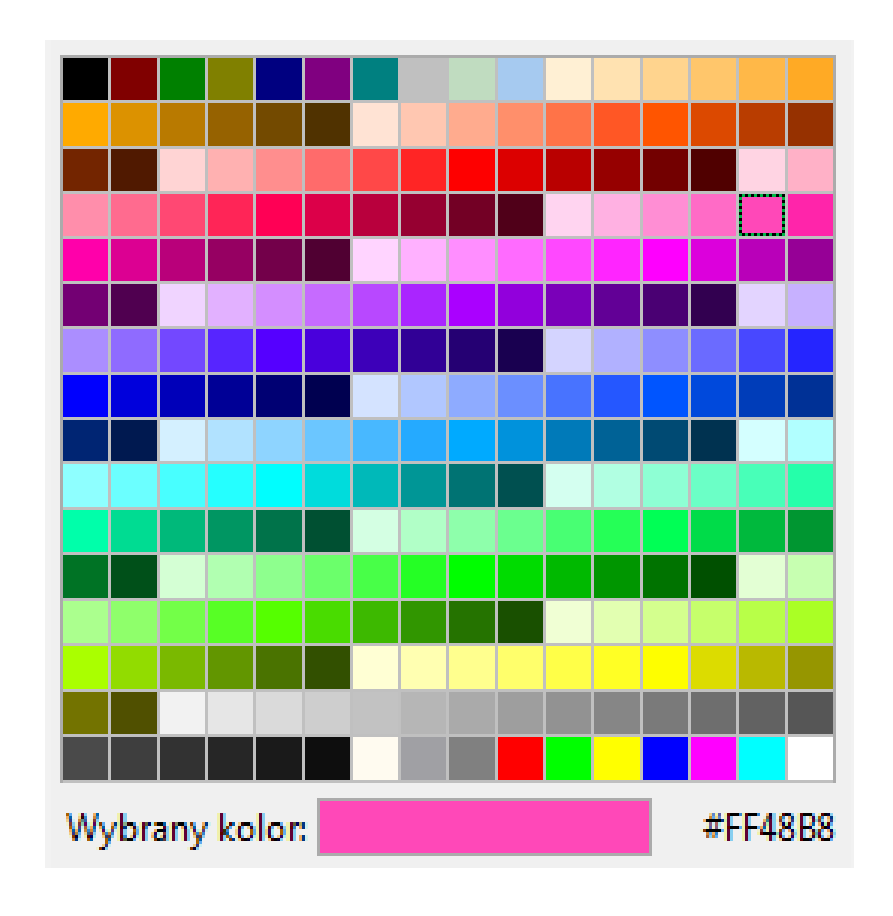

#### **#**FF48B8

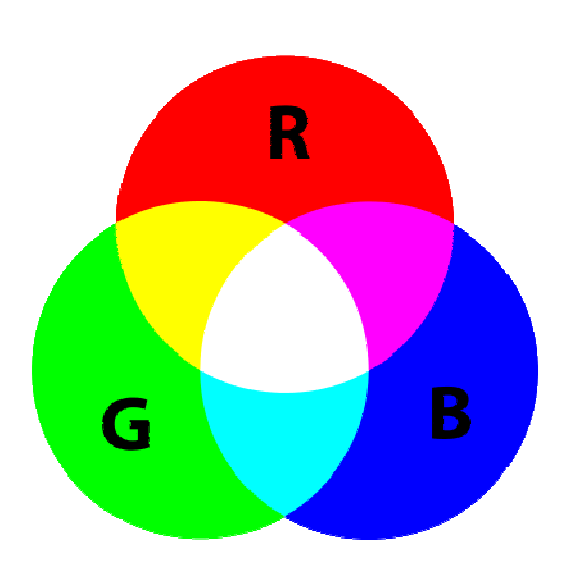

#### System szesnastkowy - zastosowania

- $\mathbb{R}^2$ ■ Zapis 24-bitowego koloru RGB (Red-Green-Blue), 16 mln kolorów
- T. Kolory w dokumentach HTML:

**<BODY bgcolor="#336699" text="#000000" link="#FFFF00"vlink="#33FFFF" alink="#FF0000">**

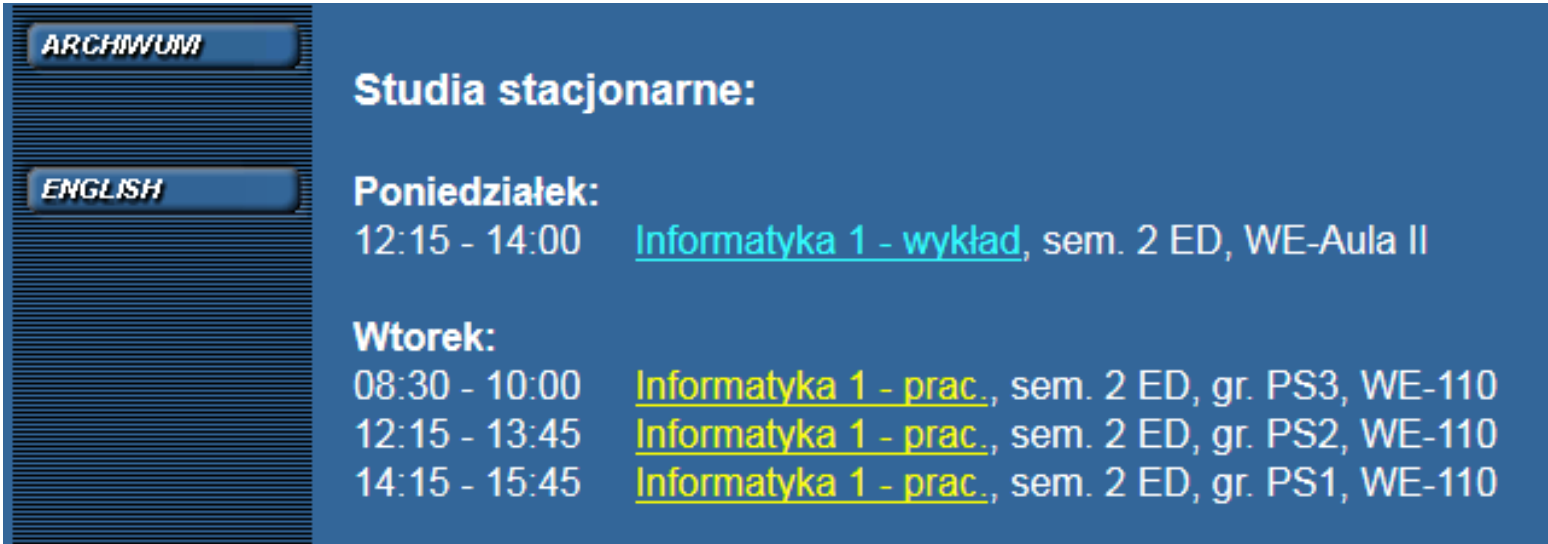

#### System szesnastkowy - zastosowania

 $\mathbb{R}^2$ 48-bitowy adres fizyczny urządzenia (MAC - Media Access Control)

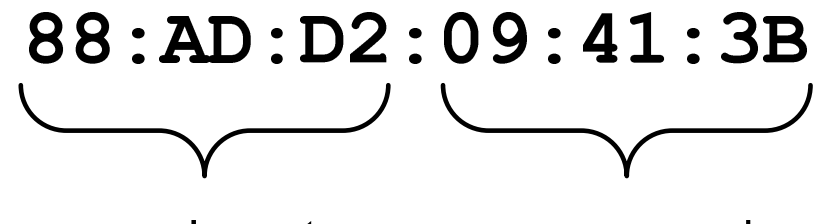

producent numer egzemplarza

http://hwaddress.com

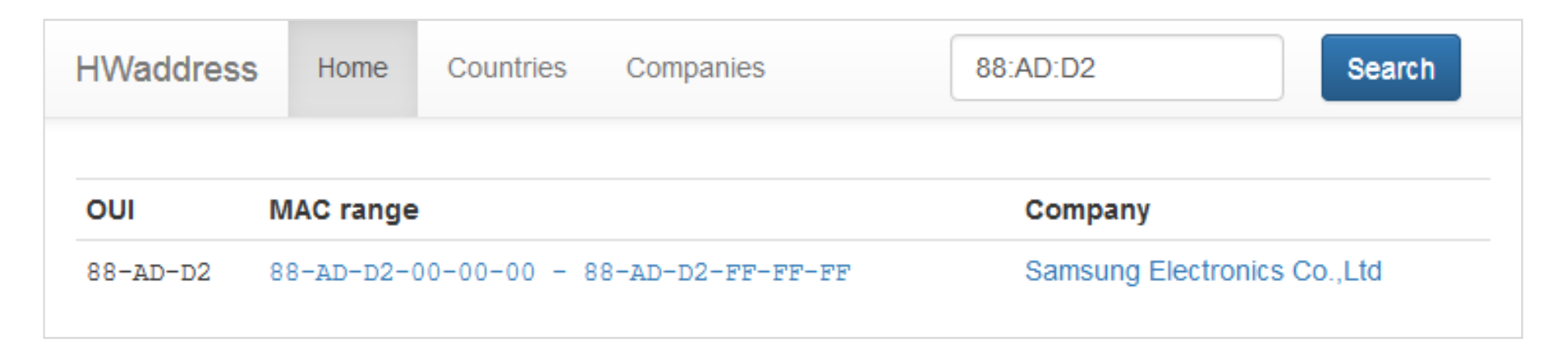

# Przykład systemu niepozycyjnego - system rzymski

 $\mathbb{R}^2$ W systemie rzymskim posługujemy się siedmioma znakami:

I- <sup>1</sup> V- <sup>5</sup> X- <sup>10</sup> L- <sup>50</sup> C- <sup>100</sup> D- <sup>500</sup> M- <sup>1000</sup>

- Za pomocą dostępnych symboli można określić liczby od 1 do 3999
- $\mathbb{R}^2$  System addytywny - wartość liczby określa się na podstawie sumy wartości cyfr, np.

 $\Box$ II  $(1 + 1 = 2)$ , XXX  $(10 + 10 + 10 = 30)$ 

- □ CLX  $(100 + 50 + 10 = 160)$ , MMXII  $(1000 + 1000 + 10 + 1 + 1 = 2012)$
- Wyjątkiem od powyższej zasady są liczby do opisu których używa się odejmowania, np.

 $\blacksquare$ IV  $(5 - 1 = 4)$ , IX  $(10 - 1 = 9)$ , XL  $(50 - 10 = 40)$ , XC  $(100 - 10 = 90)$ 

- Stosowany w łacińskiej części Europy do końca Średniowiecza
- $\mathbb{R}^2$  Niewygodny w prowadzeniu nawet prostych działań arytmetycznych, brak ułamków

#### Przykład systemu niepozycyjnego - system rzymski

- $\mathbb{R}^2$  Zasady tworzenia liczb:
	- $\Box$  zestawiamy odpowiednie znaki od oznaczającego liczbę największą do oznaczającego liczbę najmniejszą

 $XVI = 10(X) + 5(V) + 1(I) = 16$ 

 $\Box$  jeżeli składnik liczby, którą piszemy, jest wielokrotnością liczby nominalnej, wtedy zapisywany jest z użyciem kilku następujących po sobie znaków

 $\text{CCC} = 100(\text{C}) + 100(\text{C}) + 100(\text{C}) = 300$ 

 $\Box$  dodatkowo należy zachować zasadę nie pisania czterech tych samych znaków po sobie, lecz napisać jeden znak wraz ze znakiem oznaczającym wartość większą o jeden rząd liczbowy

 $CD = 500(D) - 100(C) = 400$ 

#### Przykład systemu niepozycyjnego - system rzymski

- $\mathcal{O}(\mathcal{O}_\mathcal{O})$  Zasady odczytu liczb:
	- $\Box$ cyfry jednakowe są dodawane

 $MMM = 1000(M) + 1000(M) + 1000(M) = 3000$ 

- $\Box$  cyfry mniejsze stojące przed większymi są odejmowane od nich  $\text{CDXCIV} = 500(\text{D}) - 100(\text{C}) + 100(\text{C}) - 10(\text{X}) + 5(\text{V}) - 1(\text{I}) = 494$
- $\Box$  cyfry mniejsze stojące za większymi są do nich dodawane  $\text{MDCLX} = 1000(\text{M}) + 500(\text{D}) + 100(\text{C}) + 50(\text{L}) + 10(\text{X}) = 1660$

#### Konwersja na system dziesiętny

 $p = 4, D = \{0, 1, 2, 3\}$ 

 $21302_{\odot}$  = ?  $(4)$  (10)  $4^4$   $4^3$   $4^2$   $4^1$   $4^0$  $21302_{(4)} = 2 \cdot 4^0 + 0 \cdot 4^1 + 3 \cdot 4^2 + 1 \cdot 4^3 + 2 \cdot 4^4$  $21302$  $21302_{(4)} = 2 \cdot 1 + 0 \cdot 4 + 3 \cdot 16 + 1 \cdot 64 + 2 \cdot 256$  $21302_{(4)} = 2 + 0 + 48 + 64 + 512 = 626$  $(4)$  - 2 1 0 1 10 1 0 1 1 3 1 2 - 0 2 0 $(10)$ 

 $p = 17$ ,  $D = \{0, 1, 2, 3, 4, 5, 6, 7, 8, 9, A, B, C, D, E, F, G\}$ 

$$
AC24_{(17)} = ?_{(10)}
$$
  
\n
$$
AC24_{(17)} = 4 \cdot 17^{0} + 2 \cdot 17^{1} + 12 \cdot 17^{2} + 10 \cdot 17^{3}
$$
  
\n
$$
AC24_{(17)} = 4 \cdot 1 + 2 \cdot 17 + 12 \cdot 289 + 10 \cdot 4913
$$
  
\n
$$
AC24_{(17)} = 4 + 34 + 3468 + 49130 = 52636_{(10)}
$$

# Konwersja na system dziesiętny (schemat Hornera)  $p = 4, D = \{0, 1, 2, 3\}$

 $(10)$   $\mathcal{N}_2$   $\cdot$   $\mathcal{N}(10)$  $(10)$   $-x_3$  1  $w$   $(10)$  $(10)$   $\lambda$ <sup>4</sup>  $(10)$  $(10)$  $(4)$   $V(10)$ 39 $4 = 39$ 124920420 $21302_{(4)} = w_{(10)}$   $x_4 x_3 x_2 x_1 x_0 = w_{(10)}$ = $+ w_{(10)} \cdot p = 3 + 9 \cdot 4 =$ = $+ w_{(10)} \cdot p = 1 + 2 \cdot 4 =$ = $+ w_{(10)} \cdot p = 2 + 0 \cdot 4 =$  $W_{40}$ <sup> $=$ </sup> *wxwp wxwp wxwp*  $(10)$   $(x_0 + w_{(10)})$   $P = 2 + 150$   $(0.000)$  $(10)$   $-x_1$   $\cdots$   $(10)$  $2 + 156 \cdot 4 = 626$  $0+39 \cdot 4=156$ = $+ w_{(10)} \cdot p = 2 + 156 \cdot 4 =$ = $+ w_{(10)} \cdot p = 0 + 39 \cdot 4 =$ *wxwp wxwp*

#### Konwersja z systemu dziesiętnego na dowolny

 $\Box$ zamiana liczby z systemu  $p = 10$  na system  $p = 2$ 

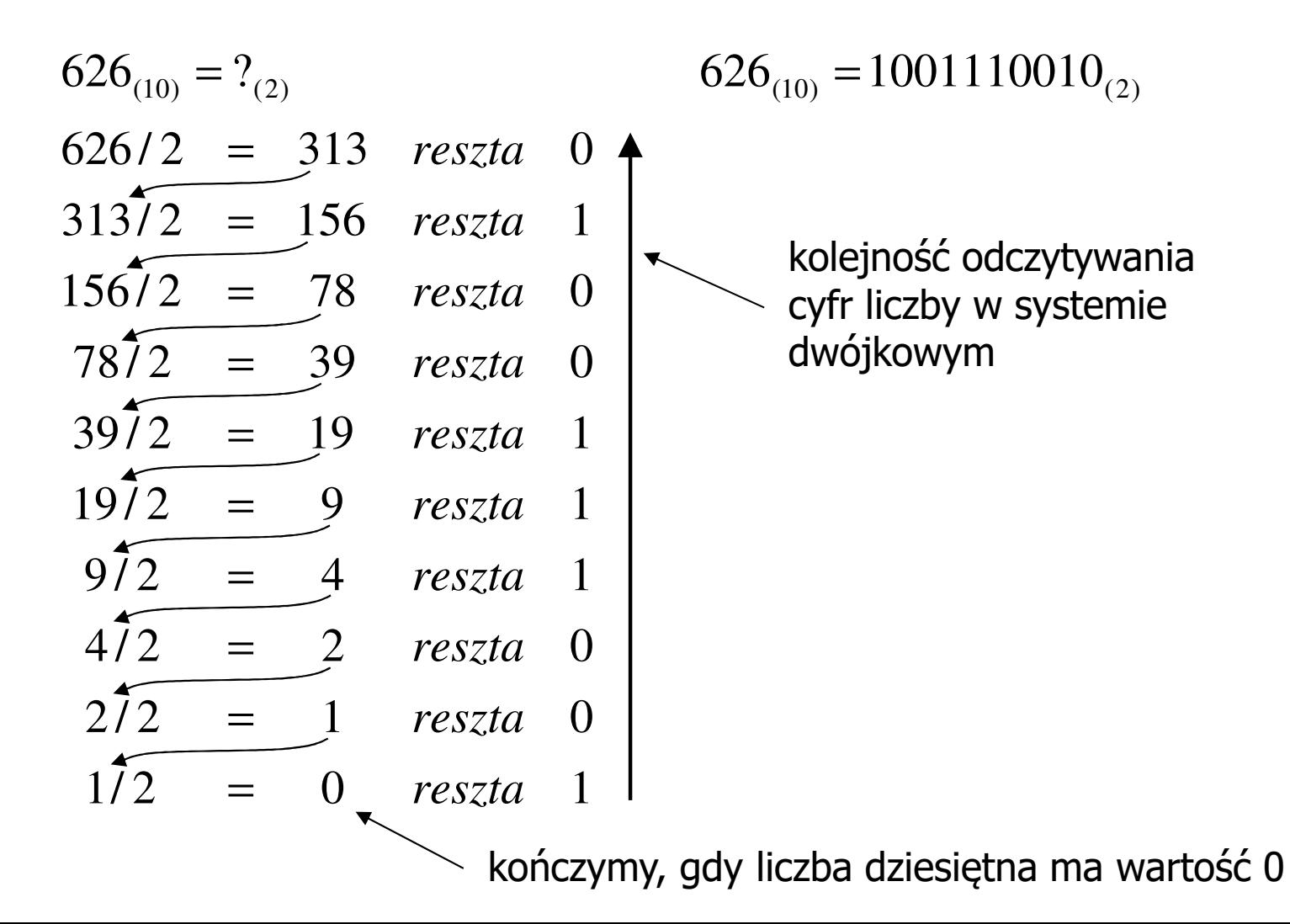

#### Konwersja z systemu dziesiętnego na dowolny

 $\Box$ zamiana liczby z systemu  $p = 10$  na system  $p = 7$ 

$$
626_{(10)} = ?(7)
$$
\n
$$
626/7 = 89 \text{ reszta } 3
$$
\n
$$
89/7 = 12 \text{ reszta } 5
$$
\n
$$
12/7 = 1 \text{ reszta } 5
$$
\n
$$
177 = 0 \text{ reszta } 1
$$

 $\Box$ zamiana liczby z systemu  $p = 10$  na system  $p = 14$ 

$$
626_{(10)} = ?(14)
$$
  
\n
$$
626/14 = 44 \text{ reszta}
$$
  
\n
$$
44 \overline{)14} = 3 \text{ reszta}
$$
  
\n
$$
3\overline{)14} = 0 \text{ reszta}
$$
  
\n
$$
3\overline{)14} = 0 \text{ reszta}
$$

Informatyka 1 (ES1E2009), studia stacjonarne I stopnia drinż. Jarosław Forenc<br>Rok akademicki 2020/2021, Wykład nr 3 Rok akademicki 2020/2021, Wykład nr 3

#### Szybkie konwersje:  $2 \rightarrow 4, 8, 16$  4, 8, 16  $\rightarrow$  2

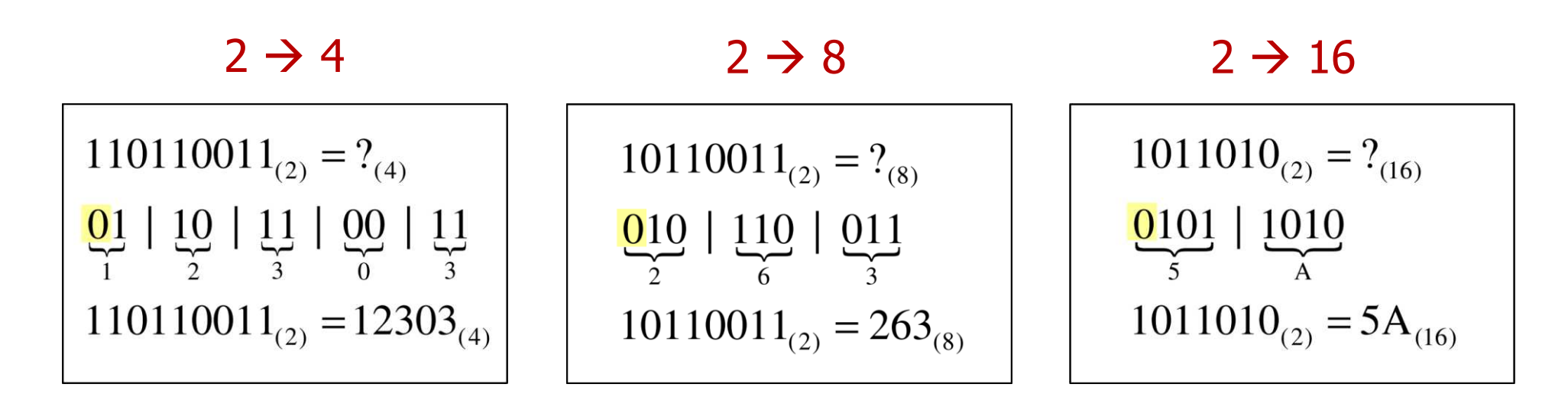

4  $\rightarrow$  2

 $12303_{(4)} = ?$ <sub>(2)</sub>  $\frac{1}{01}$   $\frac{2}{10}$   $\frac{3}{11}$   $\frac{0}{00}$   $\frac{3}{11}$  $12303_{(4)} = 110110011_{(2)}$ 

 <sup>8</sup>  $\rightarrow$  2

 $263_{(8)} = ?$ <sub>(2)</sub>

 $\frac{2}{010}$   $\frac{6}{110}$   $\frac{3}{011}$ 

 $263_{(8)} = 10110011_{(2)}$ 

 <sup>16</sup>  $\rightarrow$  2

$$
5A_{(16)} = ?_{(2)}
$$
  

$$
\frac{5}{0101} \underbrace{A}_{1010}
$$
  

$$
5A_{(16)} = 1011010_{(2)}
$$

#### Koniec wykładu nr 3

# Dziękuję za uwagę!